# **ANTEPRIMA**

# *80r/and* **Quattro**

*Abbiamo ricevuto, appena in tempo per realizzare questa anteprima, il nuovissimo Quattro della Borland, in una versione beta test,* e *la fotocopia della bozza del manuale Reference. Dato l'interesse che si* è *creato attorno a tale prodotto*

*di Francesco Petroni*

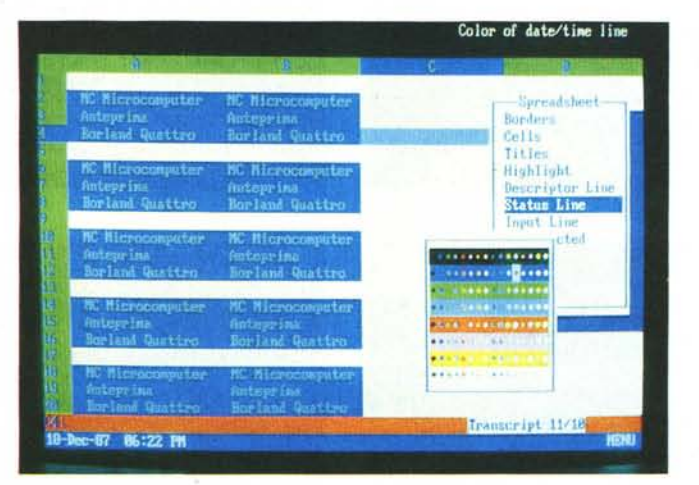

*abbiamo deciso di fame subito un primo assaggio, riservandoci di eseguire la prova ((regolare» non appena avremo il prodotto completo nella versione fornita al pubblico,* e *quindi corredata di tutti i dischetti* e *di tutti i manuali.*

*Figura* 1 - *Fase di configurazione.*

*La configurazione del prodotto, sia per quanto riguarda l'hardware utilizzato,* che per quanto riguarda i settaggi di lavoro, è gestibile dall'interno, con il<br>comando di menu principale DEFAULT. I settaggi, qui vediamo quello del *colori, con i quali si colorano tutti gli elementi, possono essere memorizzati.*

#### *Che cosa* **è** *Quattro* **e** *perché si chiama così*

**Il** Borland Quattro è un nuovo prodotto integrato orientato allo spreadsheet che «dichiara guerra» al rivale Lotus 123, best seller della categoria, ricalcandone in maniera esplicita l'organizzazione generale e buona parte delle funzionalità Lotus 123 ha avuto enorme successo, e continua ad averne, anche se da quattro anni a questa parte non ha subito sostanziali modifiche, se non quelle apportate con il passaggio dalla prima versione alla versione 2.0.

La Lotus Corporation, nata e prosperata con l' 123, pur avendo allargato la gamma di prodotti, con nessuno di questi ha ottenuto un analogo successo.

In altri, e più concreti, termini il pubblico continua a preferire la filosofia semplice ed intuitiva del tabellone. Il tabellone inoltre deve essere facile da usare all'inizio, ma deve anche possedere funzionalità avanzate, adatte ad un uso avanzato, di cui anche l'utente finale prima o poi avrà bisogno.

Le altre case hanno preso atto delle scelte, insindacabili, del mercato e hanno aperto le ostilità, non nascondendo la finalità di tagliare una fetta del mercato oggi Lotus. La Microsoft con EXCEL, la Borland con Quattro, ed altre ancora. Dal suo canto Lotus, che sente alle spalle il fiato delle concorrenti, annuncia le proprie adeguate risposte che si chiamano Lotus 123 3.0, dove 3.0 è il progressivo delle release ma ha anche il senso di «terza dimensione» (cella XYZ) e con Lotus 123 G dove G indica ambiente grafico.

## *Cosa sta facendo Borland*

In questo stesso numero di MC proviamo il Paradox 2.0, oggi della Borland, che è un potente DBMS relazionale con un'interfaccia User Friendly. Abbiamo più volte parlato del Reflex, l'Analista, come prodotto originale e versatile di analisi di dati in qualsiasi formato siano disponibili. Borland è anche il SIDE-KICK, insieme di utility, residenti in memoria, che hanno fatto scuola.

Il Turbo Pascal, con la sua serie di pacchetti collegati, il Turbo Basic, il Turbo C, ecc., non hanno bisogno di presentazioni, e sono come noto, anch'essi della Borland.

Insomma Borland offre due linee di prodotti, una dedicata ai tecnici e agli utenti evoluti, molto apprezzata, e una destinata anche agli utenti finali. Fattor comune è la politica dei prezzi, che mediamente corrispondono a meno della metà dei prodotti della concorrenza di analoghe prestazioni, e che si è rivelata, data anche la loro qualità, ottimo fattore di diffusione.

## *Lo stile Borland*

Nei prodotti Borland, più in quelli fatti in casa che in quelli acquisiti (Paradox e Reflex), si nota ormai un certo stile Borland, ovvero una certa uniformità non solo estetica ma anche funzionale, in particolare nelle funzionalità di installazione

In pratica è stato creato uno stile Borland che permette di distinguere, anche con un semplice esame «estetico», l'origine e la collocazione di un prodotto.

## *Principali differenze tra Quattro* **e** *Lotus 123*

Per chi conosce già Lotus 123 citiamo le principali differenze tra i due prodotti, sottointendendo che le funzionalità non citate sono operativamente equivalenti.

Procedure di Installazione Interne. Richiamabili cioè via menu e non via procedura fuori linea.

Possibilità di configurazione di tutti gli elementi, sia di lavoro, che esterni al tabellone (vedi fig. 1)

- Operatività per mezzo di menu ad albero che appaiono e scompaiono dal foglio di lavoro, e non in alto, in righe dedicate. (fig. 2)

Maggiore sofisticazione della sezione grafica, in termini di ricchezza di funzionalità (11 tipi di grafici), e di risultati estetici ottenibili.

Personalizzazione dei menu, configurabili secondo le necessità con una apposita sottoprocedura (fig. 3)

Totale compatibilità con fogli realizzati in Lotus 123, anche a livello di macro.

Maggiore velocità di ricalcolo dovuta alla tecnica del «ricalcolo minimo» che in pratica permette di ricalcolare solo le celle contenenti formule coinvolte in modifiche di valori.

Maggiore potenza delle funzioni macro, ovvero maggior numero di istruzioni nel linguaggio macro.

Possibilità di creare macro mediante l'uso di un «registratore» che memorizza, e permette di rieseguire sequenze di operazioni.

- Supporto di stampanti compatibili Postscript.

- Interfacciabilità diretta, a livello di scambio dati, con Reflex, Lotus 123, i vari DB Il, DB III e DB III plus, Paradox, standard ASCII. ecc...

Per quanto riguarda l'hardware, ovviamente Quattro riconosce sensitivamente tutti gli ambienti avanzati oggi disponibili, come scheda grafica EGA o VGA (lo standard dei PS/2). presenza di coprocessori matematici, oppure di schede di espansione standard EMS. Abbiamo provato, come detto, un beta test. ma si può anticipare che Quattro richiede almeno 384 kbyte, che se si lavora con macchina a 640 kbyte e non si installano prodotti add-in rimangono disponibili 230 Kbyte, che può lavorare con macchina a floppy disk, anche se, al solito, «preferisce» una installazione su hard disk.

## *Prime impressioni*

Ripetiamo, mi pare per la terza *volta,* che abbiamo lavorato con un dischetto beta test. e che quindi possiamo anticipare solo delle impressioni iniziali, rimandando le conclusioni alla prova, che speriamo di poter eseguire al più presto, del prodotto in versione definitiva.

Abbiamo cominciato caricando file in formato 123, applicazioni sia di semplice tabellone che più sofisticate, contenenti Macro. Non abbiamo incontrato nessuna difficoltà in ambedue i casi.

La prova diretta è consistita nel provare le nuove funzionalità di installazione dall'interno (mediante l'opzione di menu principale DE-FAULT). Anche in questo caso non abbiamo incontrato nessuna difficoltà né in ambiente grafico EGA, né in ambiente CGA, né in ambiente Olivetti M24, che, come noto, permette ottime prestazioni grafiche in b/n.

L'ingegnerizzazione dell'albero dei menu è ottima. Sia chi ha un po' la mano su 123, sia chi non ha «abitudini» precedenti, ritrova facilmente i comandi al posto giusto. In particolare innovativa rispetto all'123 è la funzionalità Block, che comprende tutte le funzioni che riguardano operazioni su insiemi di celle.

La sottofunzione GRAPH, viceversa, è talmente arricchita da non «ricordare» più l'augusto predecessore.

Aumentano non solo le tipologie di grafico (nel Quattro sono 11). ma in pratica tutte le opzioni su ciascun elemento del grafico. Ad esempio è possibile (in 123 non si *poteva)* scegliere i set di caratteri per i titoli, le legende, e qualsiasi scritta del disegno, scegliere le tipologie di campiture e di tratteggiature, e anche questo con 1'123 non è possibile (fig. 4) Infine la produzione del grafico su carta, che 1'123 demanda al prodotto ausiliario Printgraph, con Quattro è direttamente pilotabile da menu.

#### *Non conclusioni*

Quattro ci è sembrato, ma ci riserviamo di puntualizzare meglio le nostre impressioni con una più approfondita prova, un prodotto evolutivo rispetto a1l'123. Evolutivo ma non rivoluzionario, in quanto ne rispecchia e ne rispetta in pieno la filosofia, che continua ad essere apprezzata dal mercato.

Le funzionalità in più sono principalmente rivolte al differente ambiente hardware in cui il prodotto, nato oggi, si troverà a lavorare. In particolare è specificamente rivolto ad un ambiente grafico con uscita a colori.

Chi già conosce il Lotus 123, in pratica già sa usare Quattro e *deve* solo «provare» le nuove funzionalità. Chi invece, non ha conoscenze pregresse, *trova* in Quattro un prodotto facile da usare, versatile in quanto rispettoso della filosofia spreadsheet. e in fondo, per chi ha creatività, divertente.

Si annuncia forse una interessante battaglia dei prezzi: quello americano di Quattro è molto inferiore a quello italiano di 123. Che succederà?

*Figura* 2 - *Borland Quattro - Ambiente di lavoro. L'ambiente iniziale* è *Lotus 123 like. Sono visualizzate <sup>20</sup> righe di* 8*colonne,* i *riferimenti delle celle sono del tipo A* 1. *In alto due righe per i messaggi, in basso l'indicatore del contenuto della cella e in fondo la riga di stato. L'albero dei menu* è *simile* a *quello Lotus,* ma *ha rami più fitti* su *particolari funzionalità. <sup>A</sup> differenza dell'l23,* i *menu appaiono* a *caduta sull'area di lavoro, per poi scomparire dopo l'uso.*

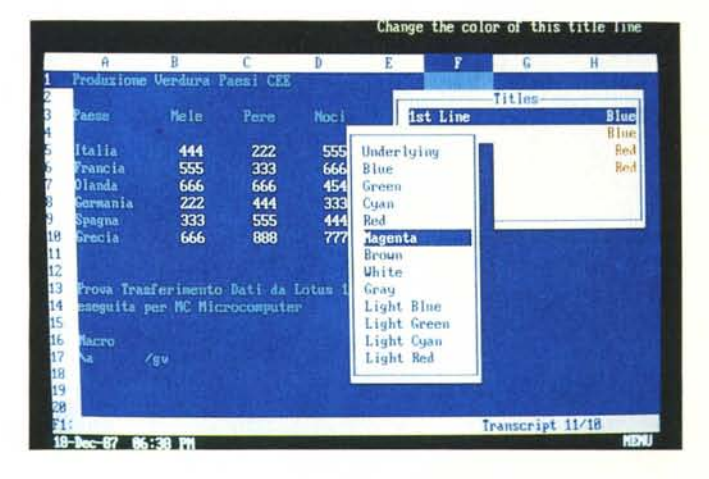

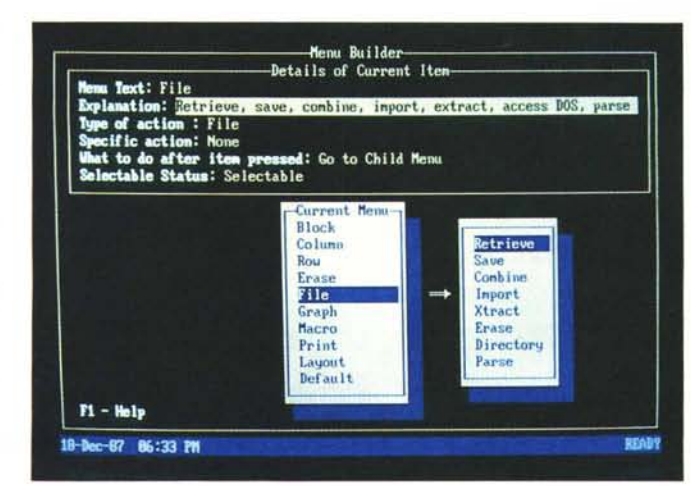

*Figura* 3 -*Borland Quattro - ADD-IN Per Add In* si *intende un 'applicazione, caricabile, eseguibile e scaricabile dall'interno di Quattro. ed in grado di aumenta me le funzionalità. Nel beta test ne sono presenti due, quella per (epersonalizzare)J i menu. sia quelli interni che quelli di un 'eventuale applicazione, e il «registratore", per memorizzare, in una Macro, una sequenza di comandi.*

*Figura* 4 - *Borland Quattro - Funzioni grafiche Rispetto al modello 123, il Quattro presenta importanti mnovazioni nella parte «grafica", non solo come tipologia di disegni producibili,* ma *anche in termini di impostazione di parametri. Nella foto ad esempio* si *noti la possibilità di settare tipi di caratteri, tipologia e colore dei riempimenti.*

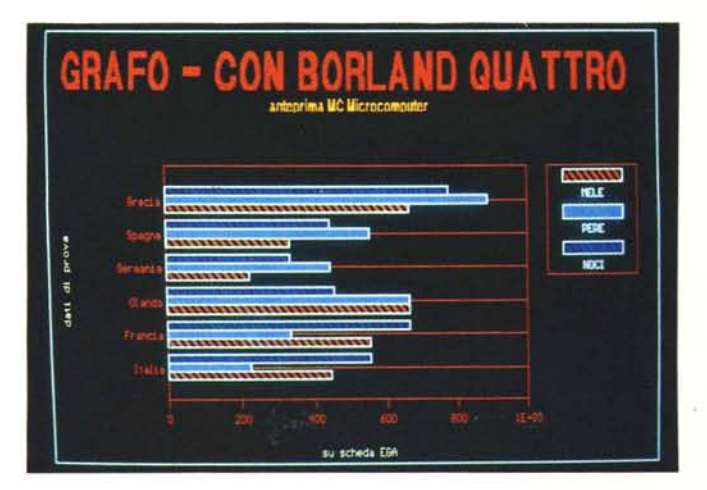